# **Mandb**

*Release 0.1.4*

**May 08, 2017**

# **Contents**

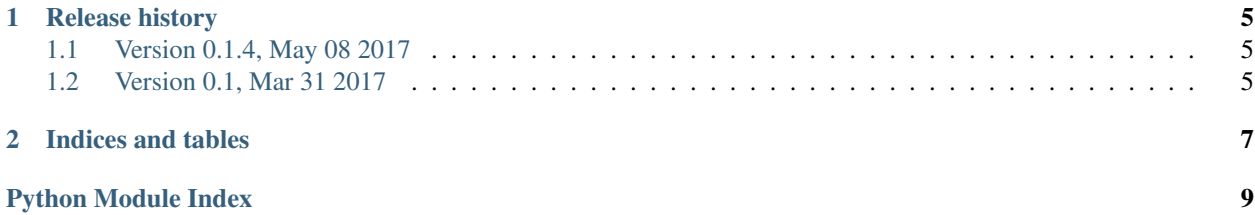

<span id="page-4-1"></span>Mandb is a lightweight wrapper around MySOLdb and sqlite3.

This lib is inspired by torndb and DBUtils. It supports DBUtils to manage your exists connection. If you has any good ideas, please contact me [<kehr.china@gmail.com>](mailto:kehr.china@gmail.com)

#### exception mandb.**MandbEception**

Base exception for mandb

#### class mandb.**Row**

A dict that allows for object-like property access syntax.

#### <span id="page-4-0"></span>class mandb.**Database**(*connection=None*, *\*\*kwargs*)

This class provide a series of base database operations. It can manage your connection, if you already has one.

Example:

```
import MySQLdb
from mandb import Database
from DBUtils.PooledDB import PooledDB
pdb = PooledDB(MySQLdb, host='localhost', port=3306, db='test_db',
            user='root', passwd='passwd', mincached=5, charset='utf8')
db = Database(pdb.connection())
db.query('SELECT ...')
db.insert('INSERT INTO ...')
db.update('UPDATE ...')
db.delete('DELETE ...')
...
```
Otherwise, please use [MySQLDatabase](#page-5-0) or [SqliteDatabase](#page-5-1) to create a new connection.

#### Args:

connection Specify an exists database connection.

kwargs Connection parameters.

#### **connect**()

Get this database connection

**close**()

Closes this database connection

**is\_closed**()

Return if connnection is closed

**iter**(*sql*, *\*args*, *\*\*kwargs*)

Returns an iterator for the given query and parameters.

```
query(sql, *args, **kwargs)
```
Returns a row list for the given query and parameters.

```
get(sql, *args, **kwargs)
```
Returns the (singular) row returned by the given query.

If the query has no results, returns None. If it has more than one result, raises an exception.

```
execute(sql, *args, **kwargs)
```
Executes the given sql, returning the lastrowid.

#### **rollback**()

Rolls backs the current transaction

```
execute_lastrowid(sql, *args, **kwargs)
     Executes the given sql, returning the lastrowid.
```

```
execute_rowcount(sql, *args, **kwargs)
     Executes the given query, returning the rowcount.
```
**executemany**(*sql*, *args*)

Executes the given query against all the given param sequences.

```
executemany_lastrowid(sql, args)
    Executes the given query against all the given param sequences.
```

```
executemany_rowcount(sql, args)
     Executes the given query against all the given param sequences.
```

```
update(sql, *args, **kwargs)
     Executes the given query, returning the rowcount.
```

```
delete(sql, *args, **kwargs)
     Executes the given query, returning the rowcount.
```

```
updatemany(sql, args)
```
Executes the given query against all the given param sequences.

```
insert(sql, *args, **kwargs)
     Executes the given sql, returning the lastrowid.
```

```
insertmany(sql, args)
     Executes the given query against all the given param sequences.
```
<span id="page-5-1"></span>class mandb.**SqliteDatabase**(*db*, *\*args*, *\*\*kwargs*) Subclass of [Database](#page-4-0), wrapper for Sqlite3

usage:

```
from mandb import SqliteDatabase
db = SqliteDatabase(db='test.db')
db.query('SELECT ...')
db.insert('INSERT INTO ...')
db.update('UPDATE ...')
db.delete('DELETE ...')
```
Args:

db The sqlite database file.

```
class mandb.MySQLDatabase(*args, **kwargs)
```
Subclass of [Database](#page-4-0), wrapper for MySQL

usage:

```
from mandb import MySQLDatabase
db = MySQLDatabase(host='localhost', port=3306, db='test',
                   user='root', passwd='123456', charset='utf8')
db.query('SELECT ...')
db.insert('INSERT INTO ...')
db.update('UPDATE ...')
db.delete('DELETE ...')
...
```
 $\Box$ 

# CHAPTER 1

## Release history

## <span id="page-8-1"></span><span id="page-8-0"></span>**Version 0.1.4, May 08 2017**

• Bug fix: Database.\_execute does not format sql by args when kwargs and args are empty.

# <span id="page-8-2"></span>**Version 0.1, Mar 31 2017**

- Support MySQLdb, sqlite3 and DBUtils.
- Make DBUtils support autocommit by default.

# CHAPTER 2

Indices and tables

- <span id="page-10-0"></span>• genindex
- modindex
- search

Python Module Index

<span id="page-12-0"></span>m

mandb, [5](#page-8-0)

### Index

# C

close() (mandb.Database method), [1](#page-4-1) connect() (mandb.Database method), [1](#page-4-1)

### D

Database (class in mandb), [1](#page-4-1) delete() (mandb.Database method), [2](#page-5-2)

### E

execute() (mandb.Database method), [1](#page-4-1) execute\_lastrowid() (mandb.Database method), [1](#page-4-1) execute\_rowcount() (mandb.Database method), [2](#page-5-2) executemany() (mandb.Database method), [2](#page-5-2) executemany\_lastrowid() (mandb.Database method), [2](#page-5-2) executemany\_rowcount() (mandb.Database method), [2](#page-5-2)

### G

get() (mandb.Database method), [1](#page-4-1)

### I

insert() (mandb.Database method), [2](#page-5-2) insertmany() (mandb.Database method), [2](#page-5-2) is\_closed() (mandb.Database method), [1](#page-4-1) iter() (mandb.Database method), [1](#page-4-1)

#### M

mandb (module), [1](#page-4-1) MandbEception, [1](#page-4-1) MySQLDatabase (class in mandb), [2](#page-5-2)

# Q

query() (mandb.Database method), [1](#page-4-1)

## R

rollback() (mandb.Database method), [1](#page-4-1) Row (class in mandb), [1](#page-4-1)

### S

SqliteDatabase (class in mandb), [2](#page-5-2)

# $\cup$

update() (mandb.Database method), [2](#page-5-2) updatemany() (mandb.Database method), [2](#page-5-2)